# ADMINISTRATIVE GUIDES

25TH ANNUAL GENERAL MEETING OF DIGI.COM BERHAD (Digi)

Registration No. 199701009694 (425190-X)

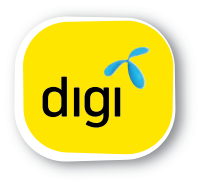

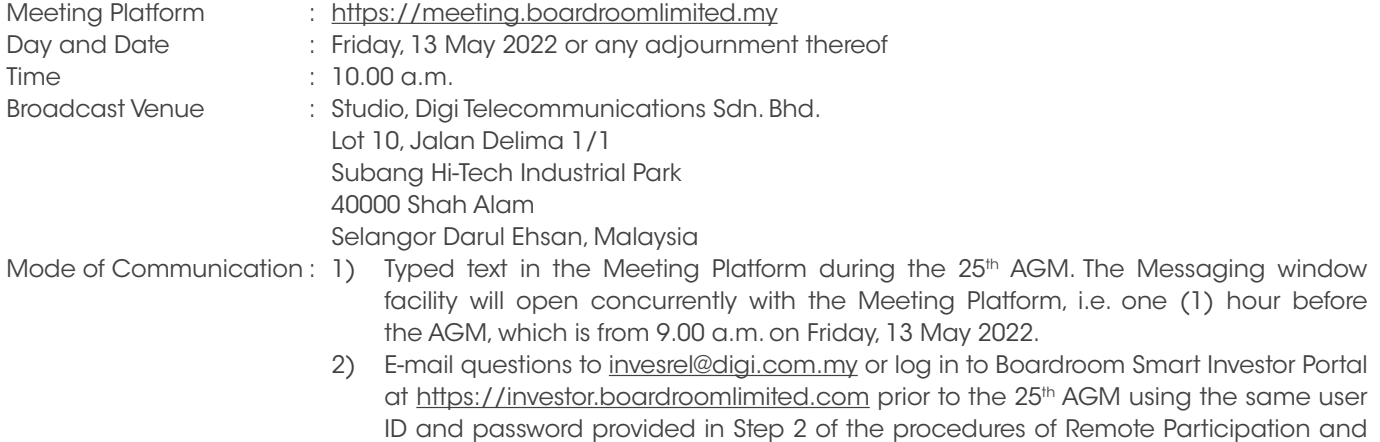

## MODE OF MEETING

As the Company continues to take safety precautions to prevent the spread of Covid-19, the 25<sup>th</sup> AGM will be conducted VIRTUALLY through livestreaming and online remote participation using RPEV Facilities from the Broadcast Venue. This is in line with the Guidance Note on the Conduct of General Meetings for Listed Issuers issued by the Securities Commission Malaysia on 16 July 2021 including any amendment that made from time to time.

Electronic Voting ("RPEV") Facilities and select "SUBMIT QUESTION" to submit questions.

The Broadcast Venue is strictly for the purpose of compliance with Section 327(2) of the Companies Act 2016 and Article 56A of the Company's Articles of Association which stipulated that a general meeting may be held at more than one venue, using any technology or method that enables the members of the Company to participate and to exercise the members' right to speak and vote at the general meeting and the Chair shall be present at the Broadcast Venue of the 25<sup>th</sup> AGM.

Shareholders/Proxies/Corporate Representatives WILL NOT BE ALLOWED to attend the 25<sup>th</sup> AGM in person at the Broadcast Venue on the day of the meeting. Any Shareholders/Proxies/Corporate Representatives who turn up at the Broadcast Venue would be requested to leave the venue politely.

## REMOTE PARTICIPATION AND ELECTRONIC VOTING (RPEV) FACILITIES

- 1. Shareholders are to attend, speak (in the form of real-time submission of typed texts) and vote (collectively, participate) remotely at the 25<sup>th</sup> AGM using RPEV facilities provided by Boardroom Share Registrars Sdn. Bhd. (BSR or Boardroom) at https://meeting.boardroomlimited.my.
- 2. Shareholders who appoint proxies to participate via RPEV facilities in the 25<sup>th</sup> AGM must ensure that the duly executed proxy forms are deposited in a hardcopy form or by electronic means to BSR not later than 10.00 a.m. on Wednesday, 11 May 2022.
- 3. Corporate representatives of corporate members who wish to participate at the 25<sup>th</sup> AGM via RPEV facilities must deposit their original certificate of appointment of corporate representative to BSR not later than 10.00 a.m. on Wednesday, 11 May 2022.
- 4. Nominee Company [whose beneficiary of the shares in its Central Depository System (CDS) account] who wishes to participate at the 25<sup>th</sup> AGM via RPEV facilities must deposit its original hardcopy Form of Proxy and email the softcopy to BSR at bsr.helpdesk@boardroomlimited.com not later than 10.00 a.m. on Wednesday, 11 May 2022 to participate at the 25<sup>th</sup> AGM.
- 5. Attorneys appointed by power of attorney who wish to participate at the 25<sup>th</sup> AGM via RPEV facilities must deposit their original or duly certified power of attorney and email the softcopy to BSR at bsr.helpdesk@boardroomlimited. com not later than 10.00 a.m. on Wednesday, 11 May 2022 to participate at the 25<sup>th</sup> AGM.
- 6. As the 25<sup>th</sup> AGM is a virtual AGM, shareholders who are unable to participate in the 25<sup>th</sup> AGM may appoint the Chair of the meeting as his/her proxy and indicate the voting instructions in the proxy form. A Member is not precluded from attending the meeting in person after lodging the instrument of proxy, however, such attendance shall automatically revoke the authority granted to the proxy.
- 7. Any Notice of Termination of Authority to act as Proxy must be received by the Company at least forty-eight (48) hours before the time appointed for the holding of the meeting or adjourned meeting, failing which, the termination of the authority of a person to act as proxy will not affect the following in accordance with Section 338 of the Companies Act 2016:
	- a. the constitution of the quorum at such meeting;
	- b. the validity of anything he did as Chair of such meeting;
	- c. the validity of a poll demanded by him at such meeting; or
	- d. the validity of the vote exercised by him at such meeting.
- 8. Please note that the Company shall deem that shareholders have no objection to use the provision in the Form of Proxy which has designated the Chair of the meeting as the authorised person to vote on behalf of shareholders until further instructions are received. The appointed Poll Administrator of this 25<sup>th</sup> AGM shall be notified of such arrangement accordingly.

## ENTITLEMENTS TO ATTEND, SPEAK AND VOTE (COLLECTIVELY, "PARTICIPATE")

In respect of deposited securities, only Shareholders whose names appear on the Record of Depositors on 5 May 2022 (General Meeting Record of Depositors) shall be eligible to participate at the meeting via RPEV facilities.

## PROCEDURES FOR RPEV FACILITIES

Shareholders/proxies/corporate representatives/attorneys who wish to participate the 25<sup>th</sup> AGM remotely using the RPEV are to follow the requirements and procedures as summarised below:

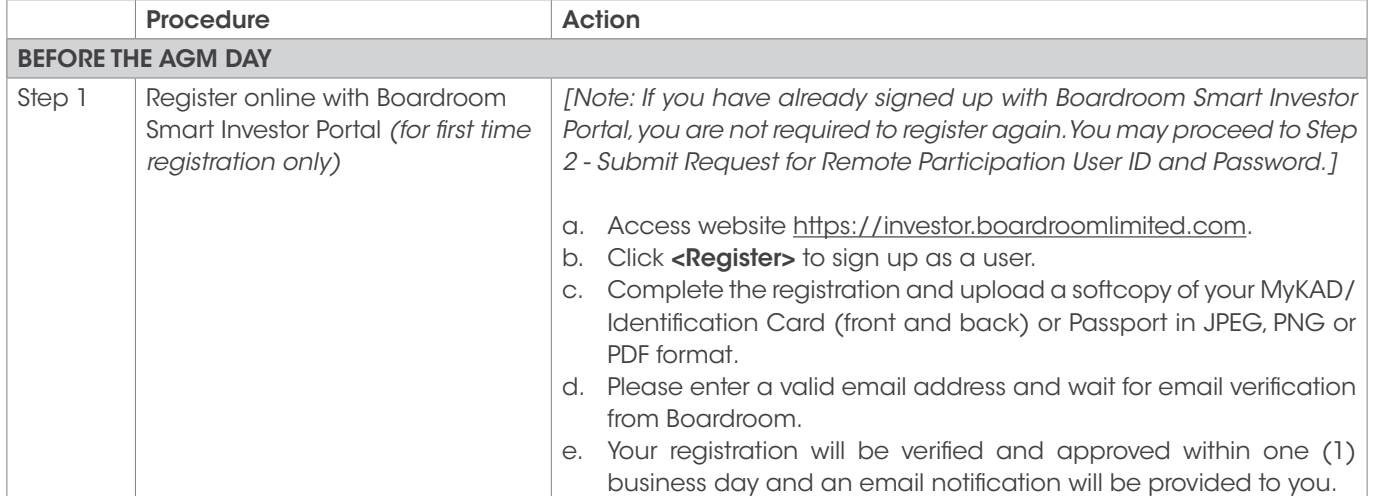

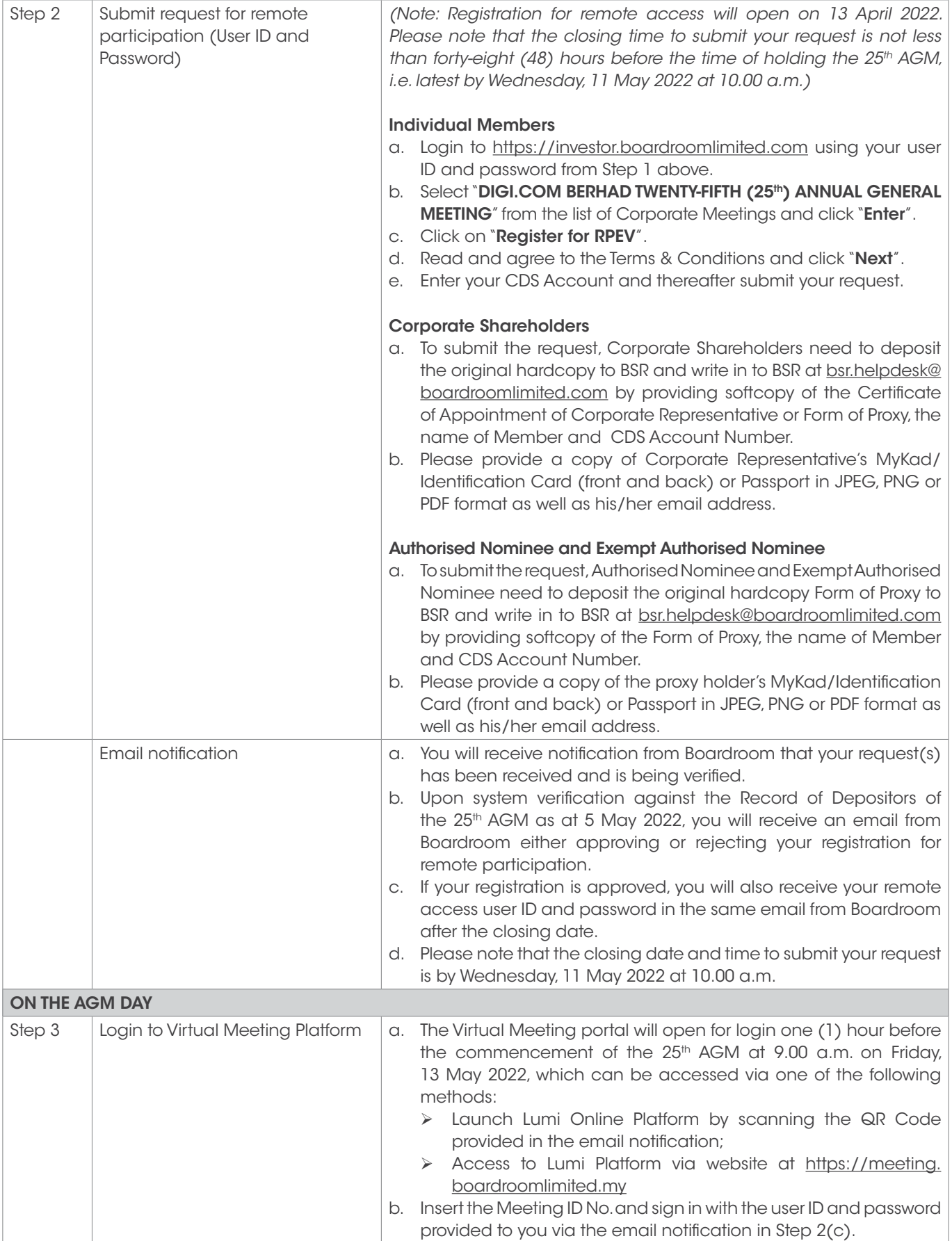

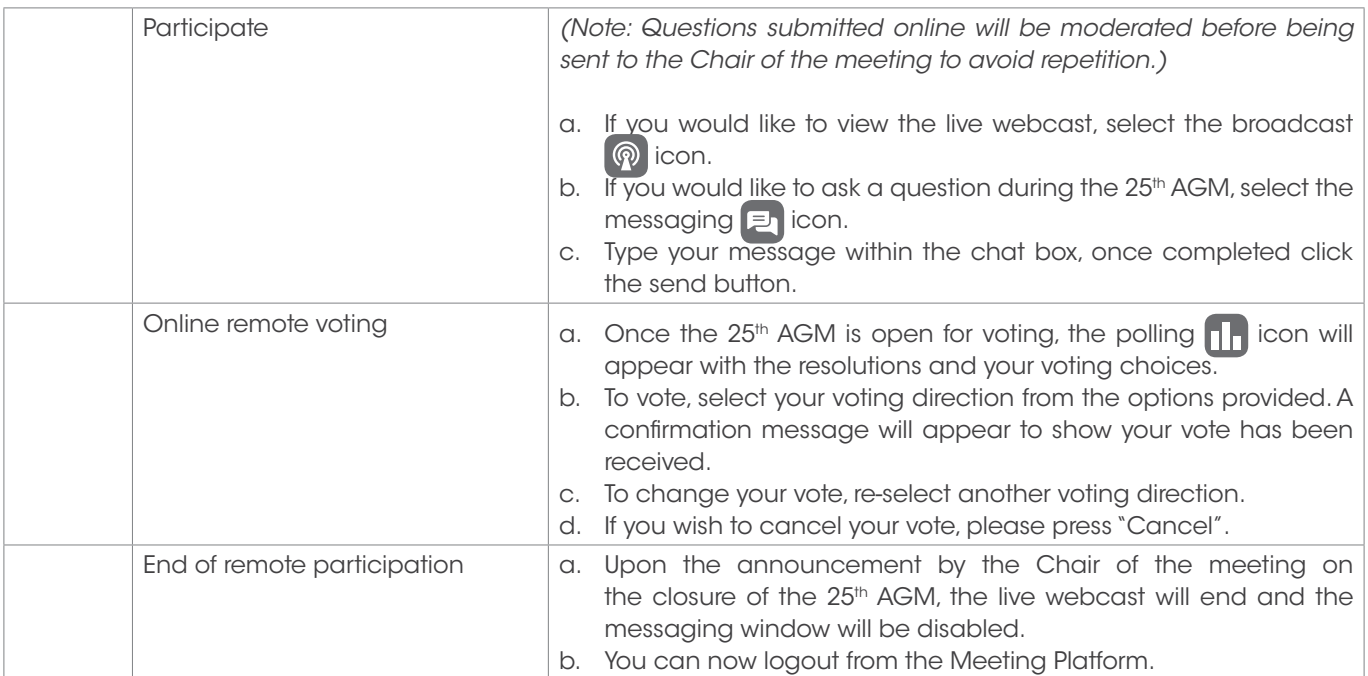

#### Notes to RPEV facilities users:

- (a) Should your application to join the  $25<sup>th</sup>$  AGM be approved, the system will make available to you the rights to join the livestreamed meeting and to vote remotely. Your login to https://meeting.boardroomlimited.my on the day of the 25<sup>th</sup> AGM will indicate your presence at the virtual meeting.
- (b) The quality of your connection to the live broadcast is dependent on the bandwidth and stability of the internet connection at your location and the device you use.
- (c) In the event you encounter any issues with login, connection to the livestreamed meeting or online voting, kindly call BSR Help Line for assistance.

## Poll Voting

The voting at the 25<sup>th</sup> AGM will be conducted by poll in accordance with Paragraph 8.29A of Main Market Listing Requirements of Bursa Malaysia Securities Berhad (Bursa Malaysia). The Company has appointed BSR as Poll Administrator to conduct the poll by way of electronic voting and SKY Corporate Services Sdn. Bhd. as the Independent Scrutineers to verify the poll results.

Shareholders can proceed to vote on the resolutions and submit the votes on the resolutions at any time from the commencement of the 25<sup>th</sup> AGM at 10.00 a.m. and before the end of the voting session which will be announced by the Chair of the meeting. Kindly refer to Step 3 of the above Procedures for RPEV for guidance on how to vote remotely at https://meeting.boardroomlimited.my.

Upon completion of the voting session, the Independent Scrutineers will verify and announce the poll results followed by the Chair's declaration whether the resolutions are duly passed.

#### APPOINTMENT OF PROXY OR ATTORNEY OR CORPORATE REPRESENTATIVE

Shareholders who appoint proxy or attorney or authorised representative to participate via RPEV facilities at the 25<sup>th</sup> AGM must ensure that the duly executed Form of Proxy is deposited in a hard copy form or by electronic means to BSR no later than Wednesday, 11 May 2022 at 10.00 a.m.

The appointment of a proxy may be made in a hard copy form or by electronic means in the following manner:

1. In hard copy form

In the case of an appointment made in hard copy form, the proxy form must be deposited at the Poll Administrator office, Boardroom Share Registrars Sdn. Bhd. at Ground Floor or 11th Floor, Menara Symphony, No. 5, Jalan Prof. Khoo Kay Kim, Seksyen 13, 46200 Petaling Jaya, Selangor Darul Ehsan.

## 2. By electronic form

The proxy form can be electronically lodged to BSR via https://investor.boardroomlimited.com (applicable for individual shareholder only). Kindly refer to the Procedure for Electronic Submission of Proxy Form below.

Please ensure ALL the particulars as required in the proxy form are completed, signed and dated accordingly.

Any authority pursuant to which such an appointment is made by a power of attorney must be deposited at the Poll Administrator office, Boardroom Share Registrars Sdn. Bhd. at Ground Floor or 11<sup>th</sup> Floor, Menara Symphony, No. 5, Jalan Prof. Khoo Kay Kim, Seksyen 13, 46200 Petaling Jaya Selangor Darul Ehsan not later than Wednesday, 11 May 2022 at 10.00  $a.m.$  to participate via RPEV facilities in the  $25<sup>th</sup>$  AGM. A copy of the power of attorney may be accepted provided that it is certified notarially and/or in accordance with the applicable legal requirements in the relevant jurisdiction in which it is executed.

For a corporate member who has appointed a representative, please deposit the ORIGINAL Certificate of Appointment at the Poll Administrator office, Boardroom Share Registrars Sdn. Bhd. at Ground Floor or 11<sup>th</sup> Floor, Menara Symphony, No. 5, Jalan Prof. Khoo Kay Kim, Seksyen 13, 46200 Petaling Jaya Selangor Darul Ehsan not later than Wednesday , 11 May 2022 at 10.00 a.m. to participate via RPEV facilities in the 25<sup>th</sup> AGM. The Certificate of Appointment should be executed in the following manner:

- 1. If the corporate member has a common seal, the Certificate of Appointment should be executed under the common seal in accordance with the constitution of the corporate member.
- 2. If the corporate member does not have a common seal, the Certificate of Appointment should be affixed with the rubber stamp of the corporate member (if any) and executed by:
	- a. at least two (2) authorised officers, of whom one shall be a director; or
	- b. any director and/or authorised officers in accordance with the laws of the country under which the corporate member is incorporated.

## PROCEDURES FOR ELECTRONIC SUBMISSION OF PROXY FORM

The procedures to submit your proxy form electronically via Boardroom Smart Investor Portal are summarised below:-

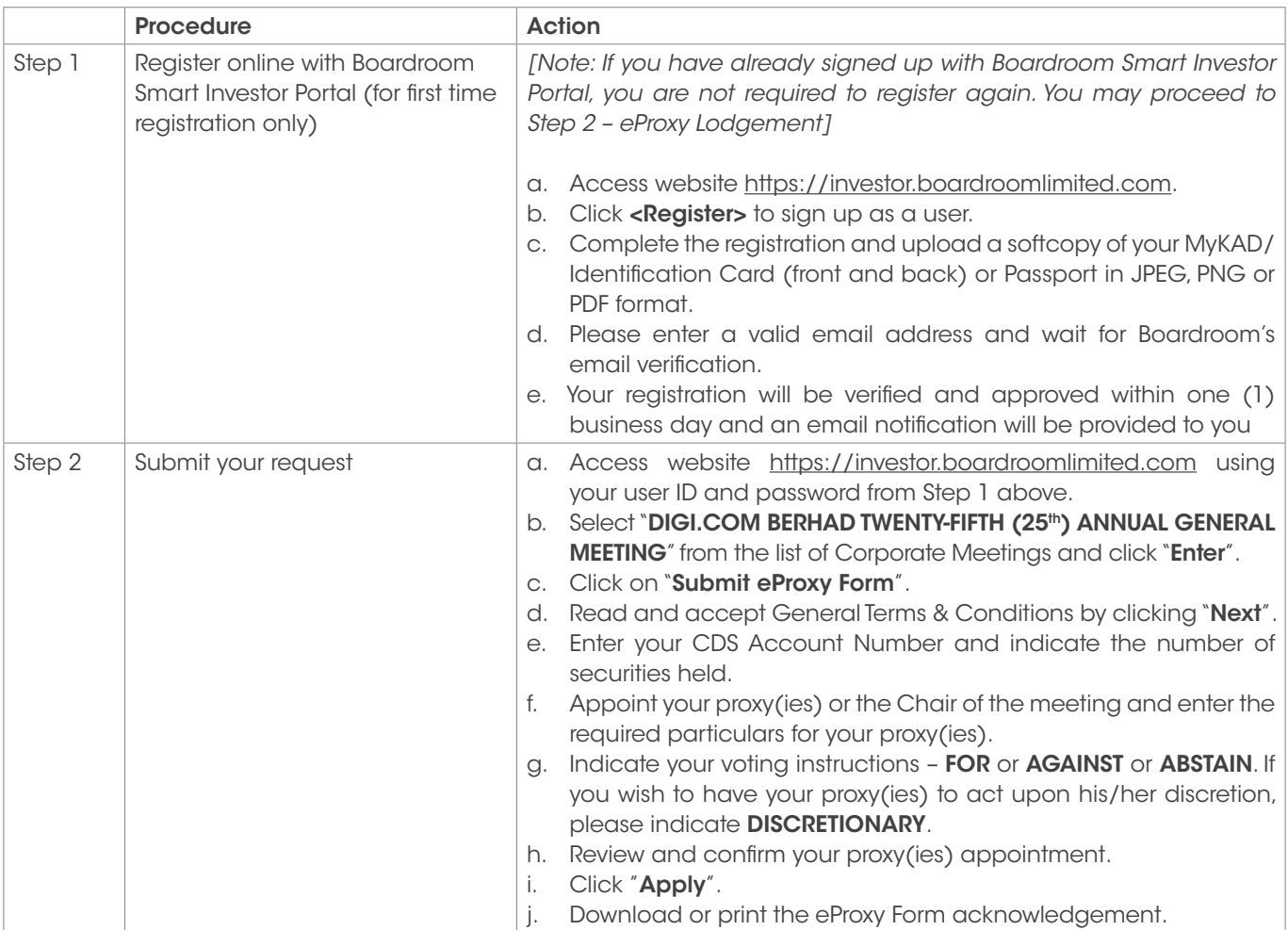

#### SUBMISSION OF QUESTIONS TO THE BOARD OF DIRECTORS

- 1. Shareholders may submit questions in advance on the AGM resolutions and Integrated Annual Report 2021 no later than 10.00 a.m., 11 May 2022 via invesrel@digi.com.my or Boardroom's website at https://investor. boardroomlimited.com using the same user ID and password provided in Step 1 above, and select "SUBMIT QUESTION" to pose questions ("Pre-AGM Meeting Questions").
- 2. Thereafter, on the morning of the 25<sup>th</sup> AGM, shareholders may also submit questions via the messaging box on Lumi AGM web portal at https://meeting.boardroomlimited.my starting at 9.00 a.m. This web portal will remain open throughout the virtual AGM session.
- 3. The Board will endeavor to respond to Pre-AGM Meeting Questions and questions submitted from 9.00 a.m. on the day of the 25<sup>th</sup> AGM and throughout the meeting. However, not all questions will be answered during the meeting. In such event, the Investor Relations Team will endeavour to answer every question raised by shareholders via email individually as soon as practicable.

## INTEGRATED ANNUAL REPORT 2021 AND OTHER DOCUMENTS

- 1. As part of the Company's commitment to sustainable practices, the following documents can be downloaded from the Company's website at [www.digi.com.my/annualreport/index.html:](https://store.digi.com.my/annualreport/index.html)
	- (a) Integrated Annual Report 2021
	- (b) Corporate Governance Report 2021
	- (c) Circular to Shareholders
	- (d) Notice of the 25<sup>th</sup> AGM
	- (e) Proxy Form
	- (f) Administrative Guides
	- (g) Requisition form
- 2. Should you need a copy of the printed Integrated Annual Report 2021, kindly request via the Integrated Annual Report 2021 Requisition Form. Alternatively, you may submit your request online via the website of Tricor Investor & Issuing House Services Sdn. Bhd. (Tricor) at https://tiih.online by selecting "Annual Report / Circular" under the "Investor Services". Any request for the printed documents will be sent to the requestor as soon as possible.

#### NO GIFTS DISTRIBUTION

There will be no gifts distribution for Shareholders/Proxies at the 25<sup>th</sup> AGM.

#### RECORDING OR PHOTOGRAPHY

Strictly NO recording or photography of the proceedings of the 25<sup>th</sup> AGM is allowed.

#### **ENQUIRY**

If you have any enquiry in relation to the conduct of the 25<sup>th</sup> AGM via RPEV Facilities, depositing of hard copy proxy form, submission of electronic proxy form, depositing of the original certificate of appointment of corporate representative, depositing of original or duly certified power of attorney, please contact Digi's Poll Administrator, BSR during office hours Mondays to Fridays from 8.30 a.m. to 5.30 p.m., except on public holidays:

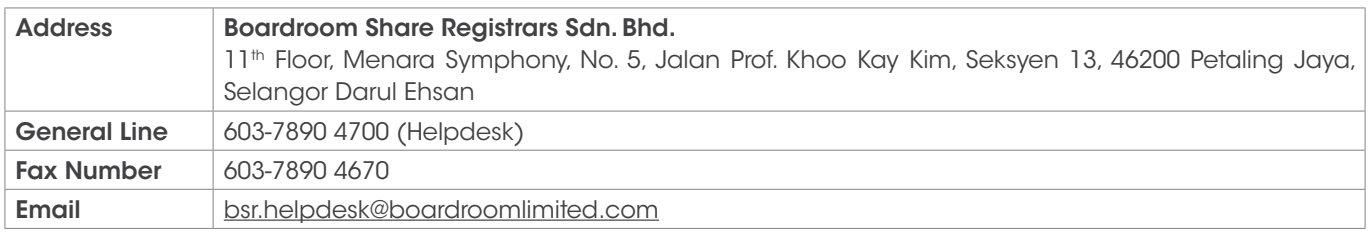

If you have any enquiry in relation to the request of hard copy of Integrated Annual Report 2021, please contact Digi's Share Registrar, Tricor during office hours Mondays to Fridays from 8.30 a.m. to 5.30 p.m., except on public holidays:

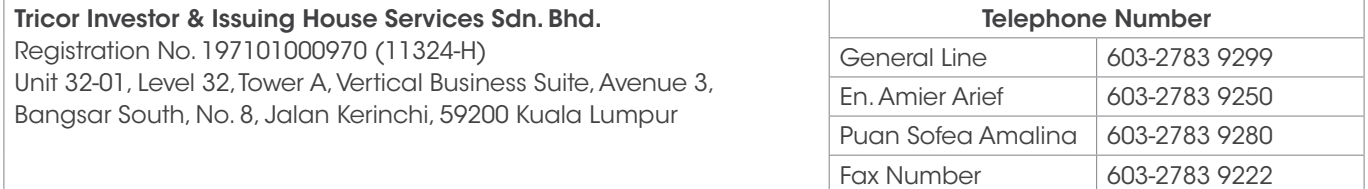